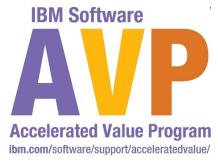

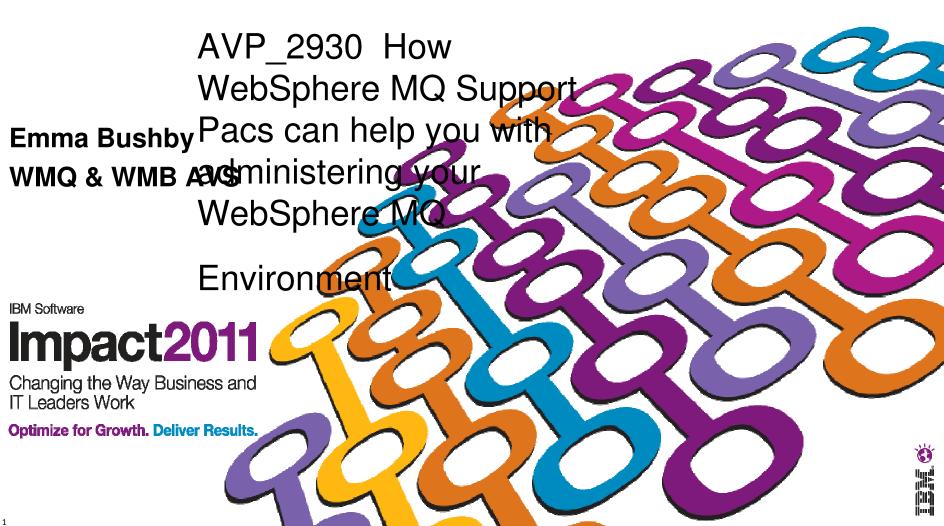

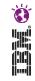

IBM's statements regarding its plans, directions, and intent are subject to change or withdrawal at IBM's sole discretion. Information regarding potential future products is intended to outline our general product direction and it should not be relied on in making a purchasing decision.

The information mentioned regarding potential future products is not a commitment, promise, or legal obligation to deliver any material, code or functionality. Information about potential future products may not be incorporated into any contract. The development, release, and timing of any future features or functionality described for our products remains at our sole discretion.

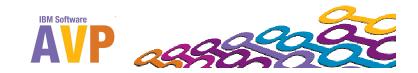

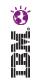

- What are Websphere MQ SupportPacs?
- Categories of SupportPac
- Popular SupportPacs
- SupportPacs covered in the lab

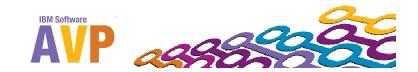

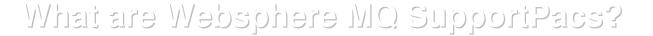

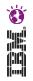

Code and documentation downloadable from the IBM support website :

http://www-01.ibm.com/support/docview.wss?rs=171&uid=swg27007205

- Mixture of support and not-supported code.
- Majority of downloads are freely available.
- Includes:
  - Product Extensions
  - Performance Reports
  - Tools/code for use with Websphere MQ

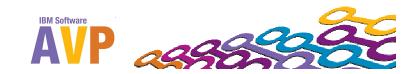

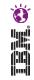

- What are Websphere MQ SupportPacs?
- Categories of SupportPac
- Popular SupportPacs
- SupportPacs covered in the lab

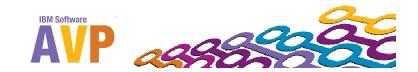

## Categories of SupportPac

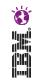

- Category 1 : Fee based services
- Category 2 : Unwarranted "as-is" material
- Category 3 : Product Extensions
- Category 4: 3<sup>rd</sup> Party Contributions

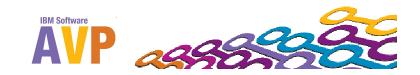

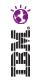

- What are Websphere MQ SupportPacs?
- Categories of SupportPac
- Popular SupportPacs
- SupportPacs covered in the lab

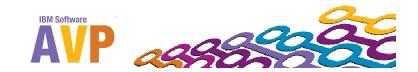

## Popular SupportPacs

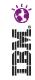

- MO72 : MQSC Client for Websphere MQ
- MO71 : Websphere MQ for Windows: GUI Administrator
- MS03: Websphere MQ save Queue Manager Object definitions using PCFs
- IH03: Websphere Message Broker message display, test and performance utilities
- Performance Reports
- Linear Log clean up scripts MO73, MS0L, MS62

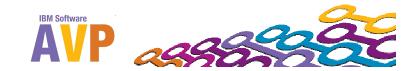

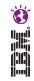

- What are Websphere MQ SupportPacs?
- Categories of SupportPac
- Popular SupportPacs
- SupportPacs covered in the lab

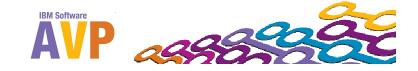

### SupportPacs Covered in this Lab.

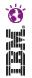

#### Monitoring:

- MH04 Queue Statistics Tool
- MP08 Performance Monitor for Websphere MQ
- M001 Event Monitor for Websphere MQ
- Moving messages:
  - MO03 Webshere MQ Queue Load/Unload utility
  - IH03 Webphere Message Broker Message Display, Test and Performance Utilities.
- Troubleshooting:
  - MA0W Websphere MQ API Trace

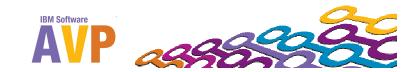

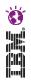

## Comparison of Monitoring SupportPacs

|                        | MH04 (Queue<br>Statistics)                                                                                                    | MP08<br>(Performance<br>Monitor)                                                                                                    | MO01 (Events<br>Monitor)                                                                                                    |
|------------------------|----------------------------------------------------------------------------------------------------|----------------------------------------------------------------------------------------------------|----------------------------------------------------------------------------------------------------|
| Type of Monitoring     | Real-time queue monitoring                                                                                                    | Accounting and Statistics                                                                                                    | WMQ Events                                                                                                    |
| GUI or Command<br>Line | Command Line                                                                                                    | GUI                                                                                                    | Command Line                                                                                                    |
| Purpose                | Enables you to determine the current state of queues within a queue manager.                                                    | Enables you to record information about MQI operations performed by WMQ applications, or activities occurring in a WMQ system.                                                       | Enables you to detect occurrences of instrumentation events in a queue manager or channel instance.                                                                                    |
| Possible Uses          | Troubleshooting application issues.  Determining the message throughput on a queue.  Monitor and record the activity on a queue | Account for application resource use & record application activity.  Capacity Planning  Detect problems in your queue manager network.  Improve the efficiency of your qmgr network. | Detect problems in your queue manager network  Assist in determining the cause of problems in your queue manager network  Generate an audit trail React to queue manager state changes |
| Category               | Category 2                                                                                                    | Category 2                                                                                                    | Category 4                                                                                                    |

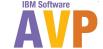

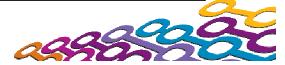

## er.

## Comparison of SupportPacs for Moving Messages

|                      | MO03 (qload)                                                                                                    | IH03 (rfhutil)                                                                                                    |
|----------------------|----------------------------------------------------------------------------------------------------|----------------------------------------------------------------------------------------------------|
| GUI or Command Line  | Command Line                                                                                                    | GUI                                                                                                    |
| Usage                | Day to day operations                                                                                                    | Development and Testing                                                                                                    |
| Advantages           | Easier readability in file format  Easy to move message between queues such as in unloading/loading thousands of messages from a backout queue back to the input queue after an issue has been resolved OR get messages that could not be processed in a production environment to replay them into a test environment. | Quick and Easy way to see whats on the queue  Data in the GUI has easy readability with different tabs for the various pieces of an MQ message. |
| Uses                 | Archiving Messages from a queue to a file                                                                                                    | Debugging                                                                                                    |
| Manipulation of Data | Allows you to easily edit the data                                                                                                    | Full control over headers but cannot modify data                                                                                                |
| Category             | Category 2                                                                                                    | Category 2                                                                                                    |

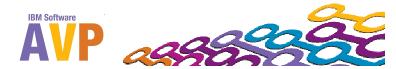

### Completing the Labs

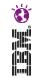

- Pick the SupportPacs you are interested in trying out
- All the labs are standalone
- The VMImage should be ready to use
- Any questions just ask...

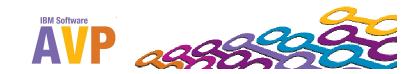

#### We value your feedback

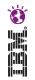

Please complete the survey for this session

AVP\_2930 How WebSphere MQ Support Pacs can help you with administering your WebSphere MQ Environment

# Thank you...

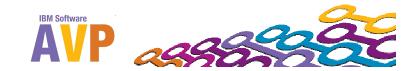